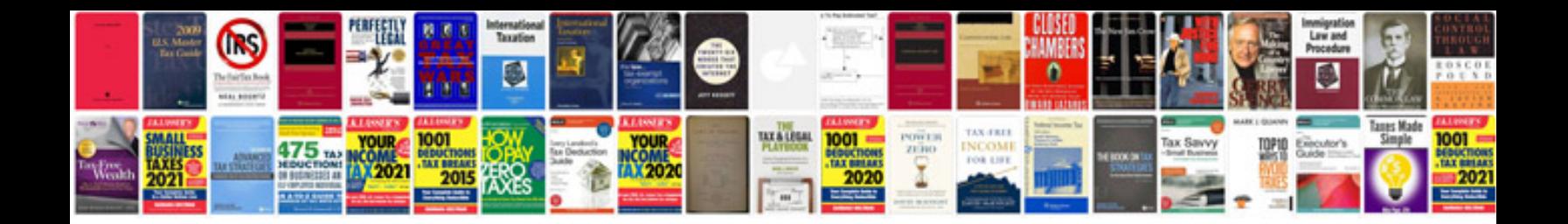

**1096 form** 

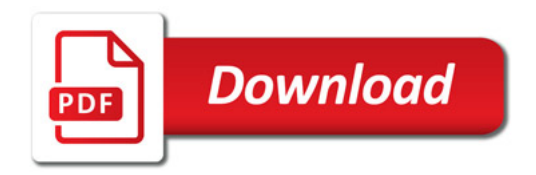

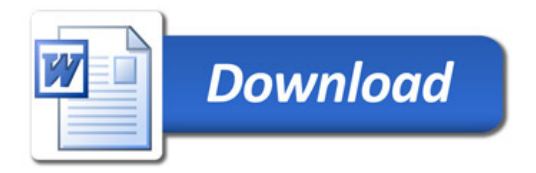